## Task Analysis Worksheet

- 1. List the task to be analyzed and preliminary information Jake will be creating a PDF from a Word document. Tuesday, May 25, 2010 at 9 a.m. Logistics company
- 2. Break down each task into functional behaviors according to the following:

## **Task**

Creating a PDF from a Word document

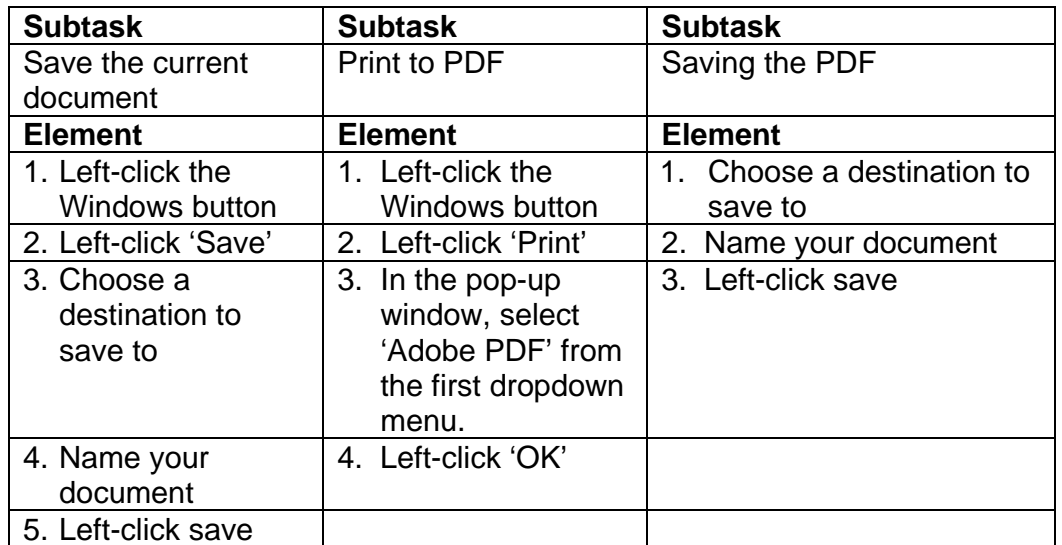

**Note:** Down-saving a document to an earlier version of Word will be covered separately.

3. Describe the functional behaviors in terms of the specific behaviors that the learners are expected to exhibit.